# **eject**

- Objet : eject
- Niveau requis : [débutant,](http://debian-facile.org/tag:debutant?do=showtag&tag=d%C3%A9butant) [avisé](http://debian-facile.org/tag:avise?do=showtag&tag=avis%C3%A9)
- Commentaires : Ejecter des médias amovibles.
- Débutant, à savoir : [Utiliser GNU/Linux en ligne de commande, tout commence là !](http://debian-facile.org/doc:systeme:commandes:le_debianiste_qui_papillonne)
- Suivi :
	- [à-compléter](http://debian-facile.org/tag:a-completer?do=showtag&tag=%C3%A0-compl%C3%A9ter)
		- © Création par Ssmolski le 14-06-2010
		- **Testé par Spseudo <date>** PEIX Me!
- Commentaires sur le forum : [Lien vers le forum concernant ce tuto](http://debian-facile.org/viewtopic.php?id=2683) $^{1}$

#### **Nota :**

Contributeurs, les **PEIX Me!** sont là pour vous aider, supprimez-les une fois le problème corrigé ou le champ rempli !

## **Introduction**

La commande eject permet d'éjecter des médias amovibles.

# **Description**

eject permet aux médias amovibles (tels que les CD-ROM, les disquettes, les bandes, les disques JAZ ou ZIP) d'être éjectés sous contrôle logiciel.

La commande peut également contrôler quelques changeurs de CD-ROM multi-disques, le dispositif d'auto-éjection supporté par certains périphériques, et fermer le tiroir de quelques lecteurs de CD-ROM.

Le périphérique correspondant à <nom> est éjecté. Le nom peut être soit un fichier de périphérique ou un point de montage, soit un chemin d'accès complet ou la même chose mais sans /dev ou /mnt. Par défaut c'est cdrom.

Il y a quatre méthodes différentes d'éjection, selon que le périphérique est un cdrom, un périphérique SCSI, une disquette, ou une bande. Par défaut, **eject** essaye les quatre méthodes dans l'ordre jusqu'à la réussite.

Si le périphérique est monté, il est démonté avant l'éjection.

# **Synopsis**

#### **Options**

Entre […], sont indiquées les **options autorisées**.

```
eject -h
eject [-vnrsfmqp] [<nom>]
eject [-vn] -d
eject [-vn] -a on|off|1|0 [<nom>]
eject [-vn] -c <slot> [<nom>]
eject [-vn] -t [<nom>]
eject [-vn] -T [<nom>]
eject [-vn] -x <vitesse> [<nom>]
eject [-vn] -X [<nom>]
eject -V
```
#### **Options en versions longues**

Toutes les options ont des noms longs correspondants, comme indiqués ci-dessous. Les noms longs peuvent être abrégés tant qu'ils restent uniques.

```
-h --help
-v --verbose
-d --default
-a --auto
-c --changerslot
-t --trayclose
-T --traytoggle
-x --cdspeed
-X --listspeed
-n --noop
-r --cdrom
-s --scsi
-f --floppy
-q --tape
-V --version
-p --proc
-m --no-unmount
```
#### **Options en tableaux descriptifs**

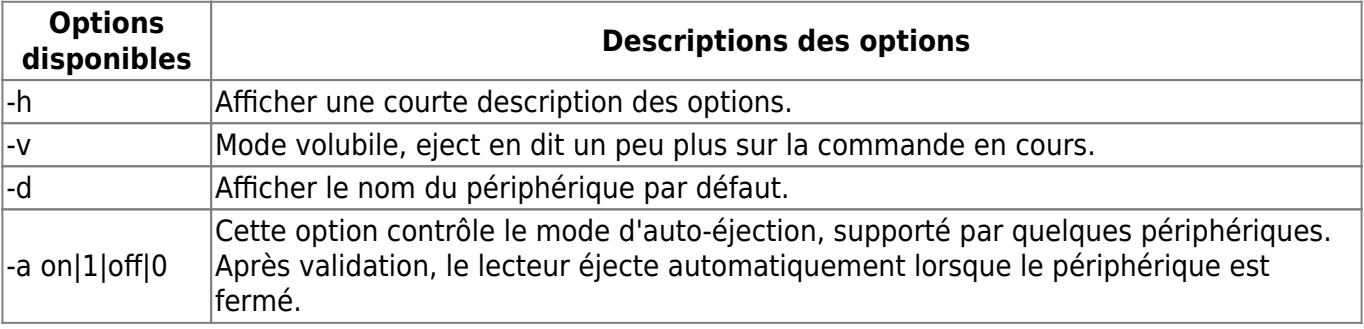

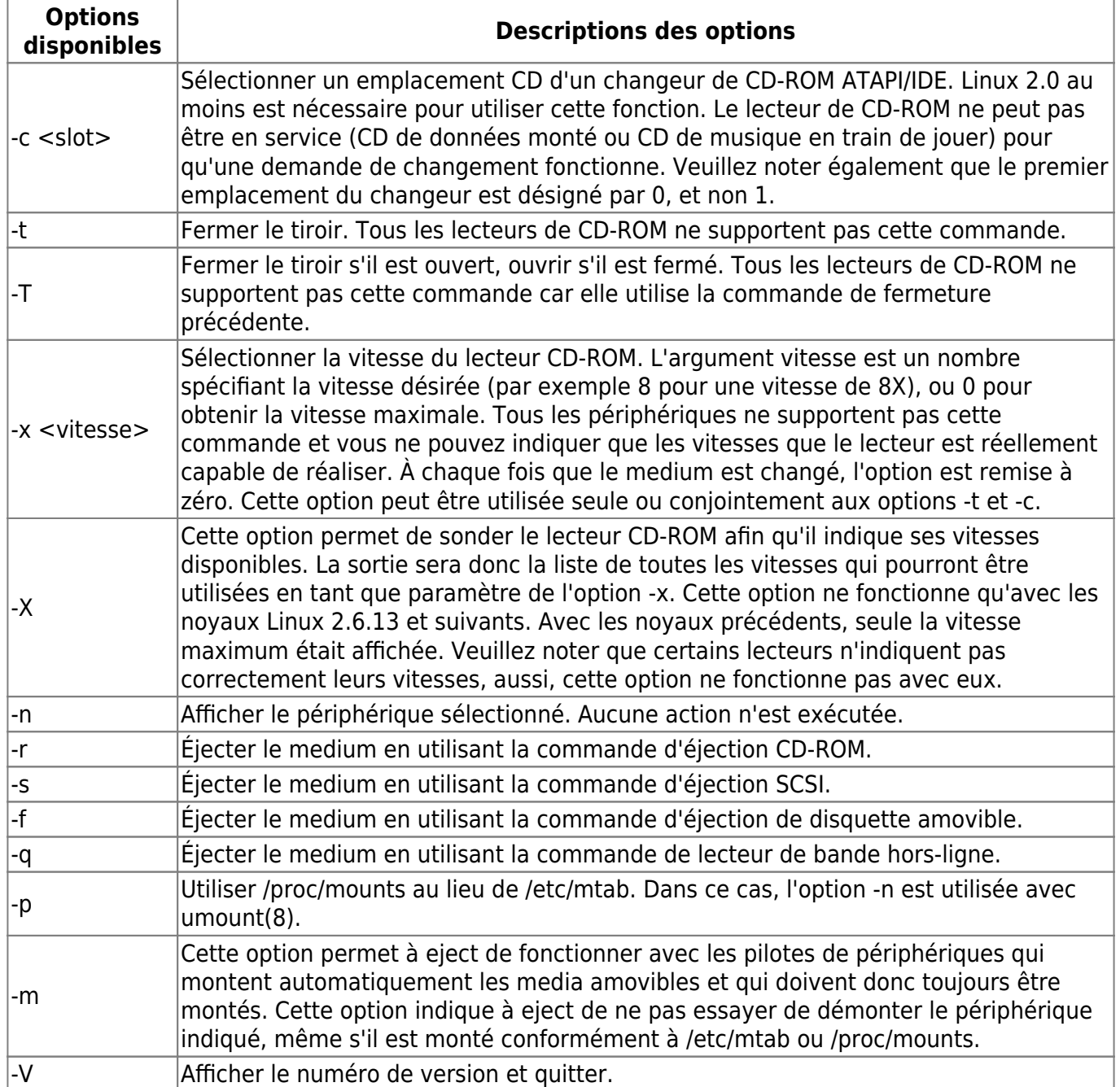

## **Exemples**

Éjecter le périphérique par défaut :

eject

Éjecter un périphérique ou un point de montage appelé cdrom :

eject cdrom

Éjecter en utilisant le nom du périphérique :

eject /dev/cdrom

Éjecter en utilisant le point de montage :

eject /mnt/cdrom/

Éjecter le quatrième périphérique IDE :

eject hdd

Éjecter le premier périphérique SCSI :

eject sda

Éjecter en utilisant le nom de partition SCSI (par exemple, un lecteur ZIP) :

eject sda4

Sélectionner le cinquième disque d'un changeur multi-disque :

eject -v -c4 /dev/cdrom

Active l'auto-éjection sur un lecteur de CD-ROM SoundBlaster :

eject -a on /dev/sbpcd

#### **Valeur renvoyée**

eject renvoie :

- 0 si l'exécution s'est bien passée,
- 1 si l'exécution a échoué ou si la syntaxe de la commande était incorrecte.

#### **Notes :**

eject fonctionne uniquement avec les périphériques qui supportent au moins une des quatre méthodes d'éjection.

Ceci inclut la plupart des lecteurs de CD-ROM (IDE, SCSI, et propriétaire), certains lecteurs de bandes magnétiques SCSI, les lecteurs JAZ, les lecteurs ZIP (parallèles, SCSI, et IDE), et les disquettes amovibles LS120.

Des utilisateurs ont également signalé des réussites avec des lecteurs de disquettes sur des systèmes Sun SPARC et Apple Macintosh.

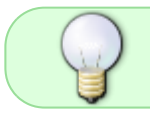

Si eject ne fonctionne pas, c'est plus probablement une limitation du pilote noyau du périphérique et pas du programme eject lui-même.

Les options - r, -s, -f et -q permettent de contrôler quelles méthodes sont utilisées pour l'éjection.

- Plus d'une méthode peut être indiquée.
- Si aucune de ces options n'est indiquée, les quatre sont essayées (ceci fonctionne très bien dans la plupart des cas).

eject ne peut pas toujours être capable de déterminer si le périphérique est monté (par exemple, s'il a plusieurs noms).

Si le nom du périphérique est un lien symbolique, eject suivra le lien et utilisera le périphérique vers lequel il pointe.

Si eject détermine que le périphérique peut avoir des partitions multiples, il essayera de démonter toutes les partitions montées du périphérique avant l'éjection.

Si un démontage échoue, le programme n'essayera pas d'éjecter le média.

Vous pouvez éjecter un CD audio.

- Quelques lecteurs de CD-ROM refuseront d'ouvrir le tiroir si le lecteur est vide.
- Quelques périphériques ne gèrent pas la commande de fermeture du tiroir.

Si le dispositif d'auto-éjection est activé, le lecteur sera toujours éjecté après l'exécution de cette commande.

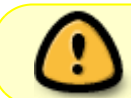

Les pilotes CD-ROM du noyau Linux ne supportent pas tous le mode d'auto-éjection. Il n'y a aucun moyen de connaître l'état du mode d'auto-éjection.

Vous avez besoin des privilèges appropriés pour accéder aux fichiers du périphérique. L'exécution en tant que superutilisateur ou Set-UID root est nécessaire pour éjecter certains périphériques (par exemple, les périphériques SCSI).

La méthode heuristique utilisée afin de trouver un périphérique pour un nom donné est la suivante :

- 1. Si le nom se termine par une barre oblique, il est retiré (ceci afin de supporter les noms de fichiers produits en utilisant la complétion de noms de l'interpréteur de commandes).
- 2. Si le nom commence par . ou /, il essaye de l'ouvrir comme un fichier de périphérique ou un point de montage.
- 3. Si cela échoue, il essaye d'ajouter au début /dev/, /mnt/, /dev/rdsk/, /dev/dsk/ et finalement ./ au nom, jusqu'à ce qu'un fichier de périphérique ou un point de montage soit trouvé qui puisse être ouvert.
- 4. Le programme vérifie /etc/mtab pour les périphériques montés.
- 5. Si cela échoue, il vérifie également /etc/fstab pour les points de montage des périphériques actuellement non montés.

Il est recommandé de créer des liens symboliques nommés tels que /dev/cdrom ou /dev/zip de sorte que eject puisse déterminer les périphériques appropriés en utilisant des noms facilement mémorisables.

Vous pouvez créer un alias shell pour les options d'eject qui fonctionnent pour votre installation personnelle.

### **Auteurs**

eject a été écrit par Jeff Tranter (tranter@pobox.com) et est distribué sous les termes de la GNU General Public License. Voir le fichier COPYING et les notes dans le code source pour les détails.

L'option -x a été ajoutée par Nobuyuki Tsuchimura (tutimura@nn.iij4u.or.jp), avec l'aide de Roland Krivanek (krivanek@fmph.uniba.sk) et de sa commande cdrom\_speed.

L'option -T a été ajoutée par Sybren Stuvel (sybren@thirdtower.com), avec une grande aide de Benjamin Schwenk (benjaminschwenk@yahoo.de).

L'option -X a été ajoutée par Éric Piel (Eric.Piel@tremplin-utc.net).

### **Liens**

<http://manpagesfr.free.fr/man/man1/eject.1.html>

Une équipe formidable à qui j'ai tout pompé, carrément !

### **Remerciements**

Merci à **francoise** sur le salon #debian-facile d'avoir évoqué les aveugles et mal voyant devant leur PC, remarque génératrice de ce tuto DF pour cette commande eject qui doit leur être bien pratique aussi.

#### **Tchibâââ** ! :lol:

[1\)](#page--1-0)

N'hésitez pas à y faire part de vos remarques, succès, améliorations ou échecs !

From: <http://debian-facile.org/> - **Documentation - Wiki**

Permanent link: **<http://debian-facile.org/doc:systeme:eject>**

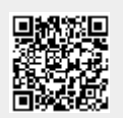

Last update: **27/04/2015 18:11**